## **SCAP Content Validation Tool**

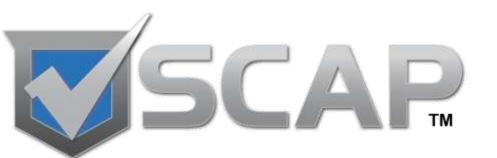

Harold Booth NIST

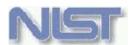

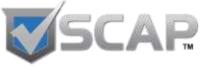

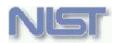

### Agenda

- Why do we need it?
- What does it do?
- How can it help?
- How do you use it?
- Where is the tool going?

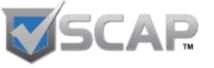

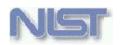

### Why do we need it?

- SCAP Content creators need to know if the content they are writing can be processed by SCAP products
- Content consumers need a way to know if content will work in their tools
- Product vendors need to know if they should be able to process a data stream (i.e. valid according to NIST SP 800-126)
- Validation must be automated

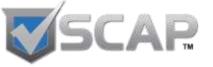

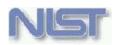

### What does it do?

- Validates SCAP 1.0 data streams
- Checks that the requirements defined in NIST SP 800-126 are satisfied by the content
- Validates that:
  - Content is well-formed
  - Cross-references are valid
  - Required values are appropriately set

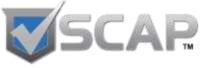

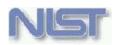

### **Validation Process**

- 1. Verifies that provided files are appropriate for the use case
- 2. Schema validation
- 3. OVAL Schematron validation
  - Minor changes to default OVAL Schematron
- 4. If necessary, combines all files in the data stream into a single XML file
- 5. SCAP requirements Schematron validation

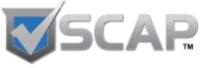

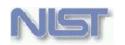

### How is it already helping?

- Identified ambiguous requirements in the NIST SP 800-126 document
- Improved FDCC and USGCB content
- Improved confidence that content written will run in an SCAP product
- Encouraged more rigor in the content creation workflow in order to avoid "the wrath of the validation tool"
- Used by the National Checklist Program as an automated way to determine if content may be classified Tier III

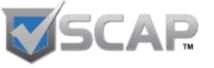

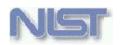

### How can it help content creators?

- Use to verify that content conforms to NIST SP 800-126 to increase confidence it will run in an SCAP validated product
- Help to increase rigor in content development processes
- Informative list of requirements in one place
- Encourages best practices

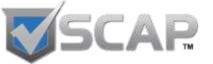

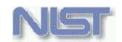

## How can it help content consumers?

- Verify that provided SCAP content is acceptable prior to running in a product
  - Help diagnose content errors when content does not run correctly within a tool
- Improve confidence in content and products

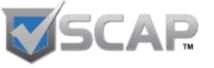

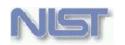

### How can it help tool vendors?

- If a data stream passes validation then a validated product should be able to process the data stream
  - Exception to this would be OVAL tests for platforms the tool does not run on
- An informative list of requirements
- Code is available upon request

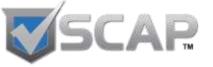

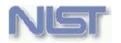

### How do you use it?

- Requires JRE 1.6 or later
- Command-line tool
- Download from <a href="http://scap.nist.gov">http://scap.nist.gov</a> site
- Current version for SCAP 1.0 may be found at <a href="http://scap.nist.gov/revision/1.0/index.html#tools">http://scap.nist.gov/revision/1.0/index.html#tools</a>
- Read scapval.html contained within the zip bundle to get started
- Download NIST SP 800-126 at <a href="http://csrc.nist.gov/publications/PubsSPs.html#SP-800-126">http://csrc.nist.gov/publications/PubsSPs.html#SP-800-126</a>

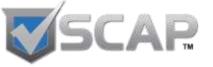

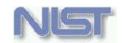

### **Command-line options**

- Required
  - file or dir input data stream to process
  - usecase the use case of the data stream
    - CONFIGURATION
    - VULNERABILITY\_XCCDF\_OVAL
    - VULNERABILITY\_OVAL
    - SYSTEM\_INVENTORY
- Optional
  - online allows the tool to access the internet
  - debug, quiet, version, and batch

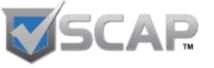

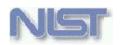

### Requirements matrix

- Located in the scap-val-requirements 1.0.html file
- Contains the requirements from NIST SP 800-126 extracted into a tabular format
- Each requirement is given an identifier
- Grouped by use case with requirements applying to all use cases grouped into "General"

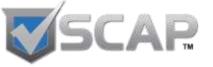

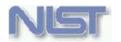

### Requirements Matrix Example

| Requirement<br>ID | 800-126<br>Section | 800-126 Statement                                                                                                    | 800-126 Derived<br>Requirement                                                                                       | Checked? | Requirement<br>Type | Error Level | Requirement<br>Category | Notes |
|-------------------|--------------------|----------------------------------------------------------------------------------------------------|----------------------------------------------------------------------------------------------------|----------|---------------------|-------------|-------------------------|-------|
| 1                 | 4.1                | An SCAP Benchmark document validates against the XCCDF schema (http://nvd.nist.gov/s cap/xccdf/docs/xccdf -1.1.4.xsd) and conforms to all relevant content requirements as outlined in the XCCDF Specification [QUI08]. | For all SCAP XCCDF documents a validating parse must be run with no errors prior to performing any other processing. | true     | SCHEMA              | ERROR       | SOURCE_CONTENT          |       |

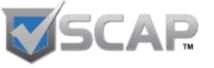

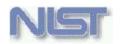

### Requirements Matrix Explained

- Requirement ID this is the requirement identifier; output by the tool in the results file as a cross-reference into the matrix
- 800-126 Section the section number where the requirement could be found
- 800-126 Statement the statement in NIST
   SP 800-126 containing the requirement
- 800-126 Derived Requirement a restatement of the requirement as the item or items which should be checked

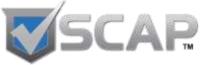

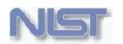

# Requirements Matrix Explained (cont'd)

- Checked?
  - true the tool is checking for this requirement
  - false the tool is not checking or is unable to check for the requirement
- Requirement Type
  - APPLICATION the tool either checks or imposes the requirement
  - SCHEMA requirement is checked through schema validation
  - SCHEMATRON requirement is checked through Schematron validation
  - NOT\_CHECKED requirement is not checked

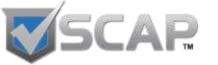

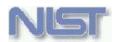

# Requirements Matrix Explained (cont'd)

- Error Level
  - ERROR the data stream must be fixed in order to pass validation
  - WARNING the data stream passed validation but a best practice or a suggestion has not been followed
- Requirement Category whether the requirement applies specifically to the input data stream, the results or an SCAP tool
- Notes any additional comments

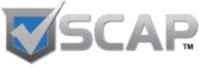

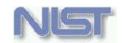

### **Results Files**

- By default two results files are created
  - scap-validation-result.xml
  - scap-validation-result.html
- A log file is also created
  - scap-validation.log

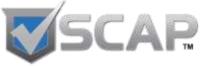

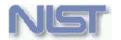

### **Example Result**

#### SCAP Content Validation Results

Submitted Resource: fdcc-winxp.zip (SHA-256:

CFE1DC3E0B0065B6237DC5BA3544E2135F0DC17C2182B3DAB709C953441AB829)

Use-case: CONFIGURATION

Validation Time: 2010-09-26T23:10:36

SCAP Version: 1.0 OVAL Version: 5.4

Tool Version: scapval-1.1.2.1

#### fdcc-winxp-cpe-oval.xml

(SHA-256: 63F387F7F1709D5BA5A3D5405FADF53027962FE12750D17FFF50EBF278E4798D)

| Requirement | Count | Level | Туре        | Description                                                                                                    | Location | Test |
|-------------|-------|-------|-------------|----------------------------------------------------------------------------------------------------|----------|------|
| 53          | 1     | WARN  | APPLICATION | The OVAL content version is OVAL 5.4, but the content validates against OVAL 5.3 schema. Following the least version principle content creators should use the lowest version of OVAL possible. |          |      |

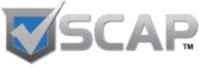

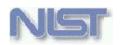

### Anatomy of the result files

- Requirement the requirement identifier; this
  is a cross-reference into the requirements
  matrix
- Count the number of times this item occurred
- Level whether it was a WARNING or an ERROR
- Type one of SCHEMATRON, SCHEMA, or APPLICATION

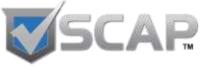

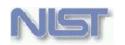

### Anatomy of the result files (cont'd)

- Description the "800-126 Derived Requirement" from the requirements matrix
- Location the XPATH location where the error was triggered
- Test the Schematron test (if applicable) for the requirement

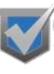

| Requir<br>ement | Cou<br>nt | Level | Туре               | Description                                                                                                    | Location                                                                                                    | Test                                                                                                    |
|-----------------|-----------|-------|--------------------|----------------------------------------------------------------------------------------------------|----------------------------------------------------------------------------------------------------|----------------------------------------------------------------------------------------------------|
| A17             | 2         | ERROR | SCHE<br>MATR<br>ON | CCE-3867-0 - CCE number is in an invalid format or the check-digit does not match. It should be of format CCE-XXXX- X or CCE-XXXX-X where each X is a digit, and the final X is a check- digit. | /*:Benchmark[namespace-uri()='http://checklists.nist.gov/xccdf/1. 1'][1]/*:Group[namespace-uri()='http://checklists.nist.gov/xccdf/1. 1'][6]/*:Group[namespace-uri()='http://checklists.nist.gov/xccdf/1. 1'][4]/*:Group[namespace-uri()='http://checklists.nist.gov/xccdf/1. 1'][1]/*:Rule[namespace-uri()='http://checklists.nist.gov/xccdf/1. 1'][1]/*:Benchmark[namespace-uri()='http://checklists.nist.gov/xccdf/1. 1'][1]/*:Group[namespace-uri()='http://checklists.nist.gov/xccdf/1. 1'][6]/*:Group[namespace-uri()='http://checklists.nist.gov/xccdf/1. 1'][4]/*:Group[namespace-uri()='http://checklists.nist.gov/xccdf/1. 1'][1]/*:Rule[namespace-uri()='http://checklists.nist.gov/xccdf/1. 1'][6]/*:ident[namespace-uri()='http://checklists.nist.gov/xccdf/1. 1'][6]/*:ident[namespace-uri()='http://checklists.nist.gov/xccdf/1. 1'][2] | if((@system eq 'http://cce.mitre.org' or @system eq 'CCE') and matches(., ''^CCE-\d4-\d\$')) then (sum(for \$j in (for \$i in reverse(string-to-codepoints(concat(substring(.,5, 4),substring(.,10,1))))[position() mod 2 = 0] return (\$i - 48) * 2, for \$i in reverse(string-to-codepoints(concat(substring(.,5, 4),substring(.,10,1))))[position() mod 2 = 1] return (\$i - 48)) return (\$j mod 10, \$j idiv 10)) mod 10) eq 0 else true() |

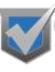

|   | Requir<br>ement | Cou<br>nt | Level | Туре         | Description                                                                                         | Location                                                                                                    | Test                                                                                                    |
|---|-----------------|-----------|-------|--------------|----------------------------------------------------------------------------------------------------|----------------------------------------------------------------------------------------------------|----------------------------------------------------------------------------------------------------|
| 2 | 74              | 2         | WARN  | SCHE MATR ON | CCE-3867-0 - Generate a warning for all CCE references that are not in the Official CCE dictionary. | /*:Benchmark[namespace- uri()='http://checklists.nist.gov/xccdf/1. 1'][1]/*:Group[namespace- uri()='http://checklists.nist.gov/xccdf/1. 1'][6]/*:Group[namespace- uri()='http://checklists.nist.gov/xccdf/1. 1'][4]/*:Group[namespace- uri()='http://checklists.nist.gov/xccdf/1. 1'][1]/*:Rule[namespace- uri()='http://checklists.nist.gov/xccdf/1. 1'][1]/*:Benchmark[namespace- uri()='http://checklists.nist.gov/xccdf/1. 1'][1]/*:Group[namespace- uri()='http://checklists.nist.gov/xccdf/1. 1'][6]/*:Group[namespace- uri()='http://checklists.nist.gov/xccdf/1. 1'][4]/*:Group[namespace- uri()='http://checklists.nist.gov/xccdf/1. 1'][1]/*:Rule[namespace- uri()='http://checklists.nist.gov/xccdf/1. 1'][6]/*:ident[namespace- uri()='http://checklists.nist.gov/xccdf/1. 1'][6]/*:ident[namespace- uri()='http://checklists.nist.gov/xccdf/1. 1'][2] | if( @system eq 'http://cce.mitre.org') then exists(document(concat(\$datafil es_directory,'/nvdcce-0.1-feed.xml'))/nvd-config:nvd/nvd-config:entry[@id eq current()]) else true() |

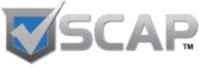

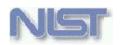

### Where is the tool going?

- Support for SCAP 1.1
- Add the ability to check results files for correctness
- Lower the learning curve for the tool

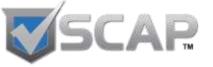

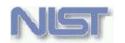

### **Acknowledgments**

- Development Team
  - Adam Halbardier
  - Harold Owen
- Early Users
  - Kurt Dillard
  - Tim Harrison
  - Matt Kerr
  - Jim Ronayne
  - Shane Shaffer

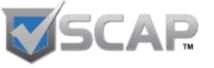

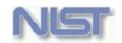

### **Questions & Answers / Feedback**

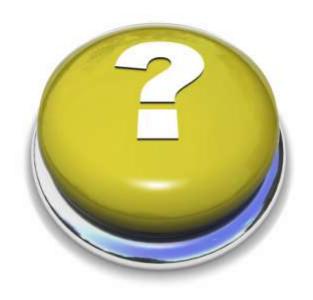

### Harold Booth

Computer Scientist

National Institute of Standards and Technology (NIST)

harold.booth@nist.gov